## POSIX File Systems

1

COS 316 Lecture 6

Amit Levy

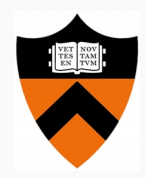

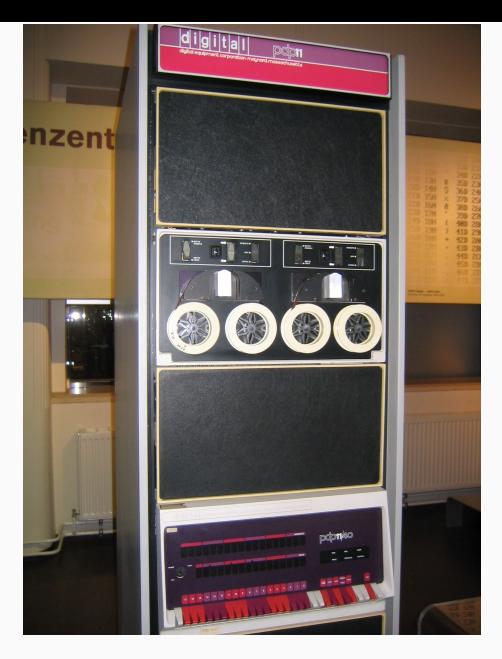

**Figure 1:** PDP-11/40 [3] 2

### UNIX History: How did UNIX become a de-facto standard?

- 1970, "Unics" began as a rewrite of "Multics" (Multiplexed Information and Computer Services)
	- "Uniplexed Information and Computing Service", a pun because original UNIX was single-tasking
	- Name credit: Brian Kerninghan!
- Developed at first by Bell Labs, first release was "Research Unix" to UIUC
- Mostly used in research until the late 1980's
- 1990s: Linux and BSD offshoots (after copyright dispute settled in 1994)
	- Linux serves a primary role for server based web applications in the 90's dot-com boom
- 2000: Apple uses BSD as basis for Darwin, core of OS X and iOS
- BSD (Berkeley Software Distribution) and System V UNIX co-developed over years

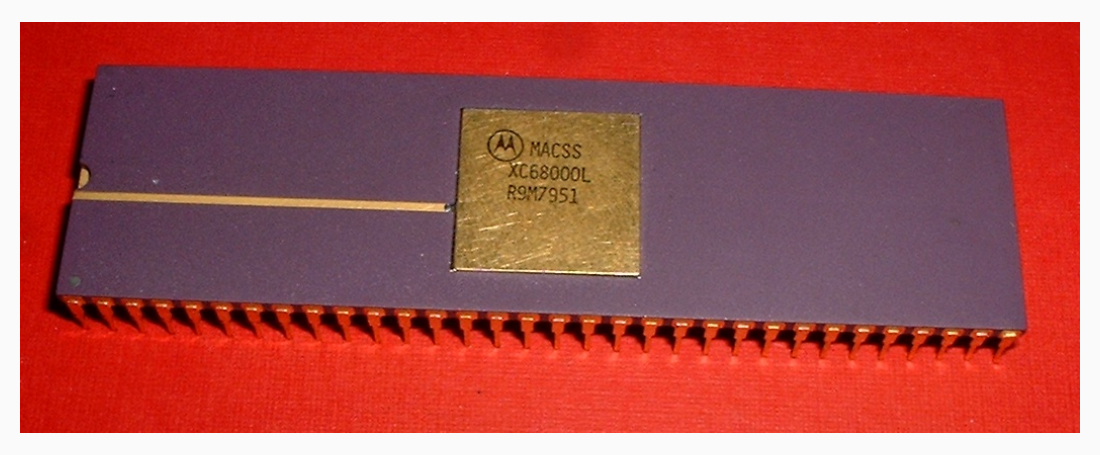

Figure 2: Motorola 68000 [2]

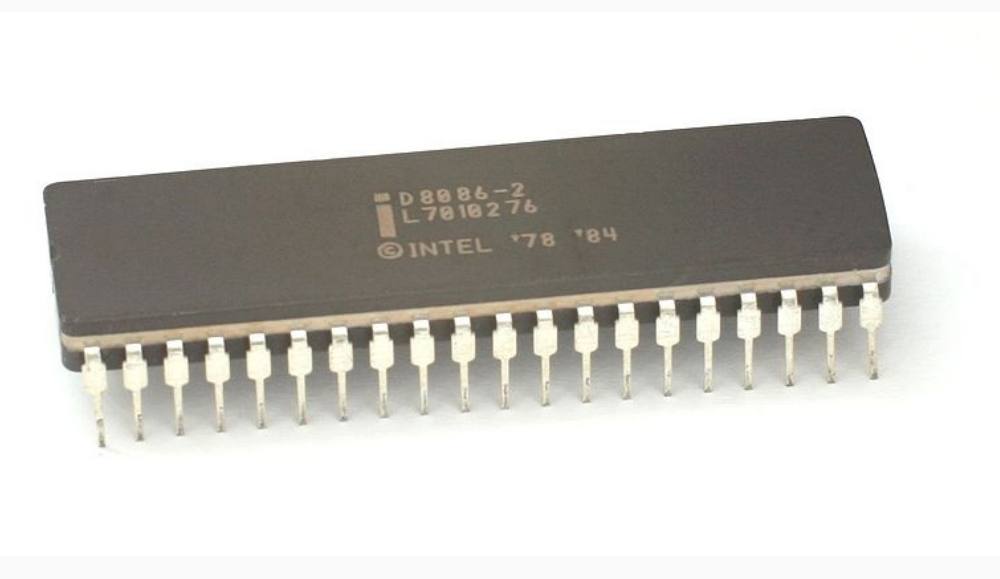

Figure 3: Intel 8086 [1]

- Common themes in UNIX systems:
	- User oriented
	- Multiple applications
	- Time sharing
- Need a way to store and organize persistent data
	- Other ways we might organize persistent data?
- Data is organized into "files"
	- A linear array of bytes of arbitrary length
	- Meta data about the bytes (modification and creation time, owner, permissions)
- Files organized into "directories"
	- A list of other files or sub-directories
- Common root directory
	- Contrast with drive letters in Windows

### UNIX File System Layers

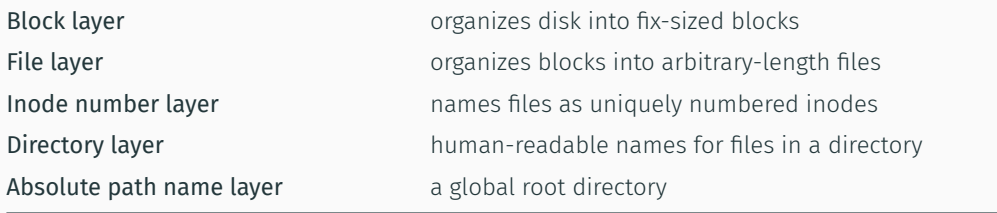

### UNIX File System Layers

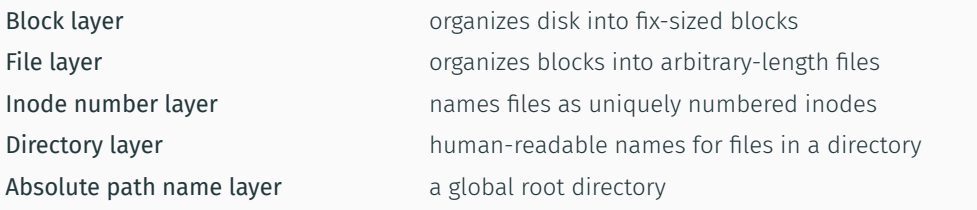

- For each of these we'll look at:
	- Names
	- Values
	- Allocation algorithm
	- Translation algorithm
- In practice:
	- Tape has contiguous magnetic stripe
	- Disk has plates and arms
	- NAND flash (SSDs) even more complex to deal with wear leveling, data striping…
- *Names*: integer block numbers
- *Values*: fix-sized "blocks" of contiguous persistent memory

```
typedef block uint8 t[4096]
```

```
# There is some hardware-specific translation from
# blocks to, e.g., plate number and offset
struct device {
  block blocks[N]
}
```
*Super Block*: a special block number to keep a bitmap of occupied blocks

```
struct super block {
  int32_t total_size
  int32 t free block map block num
}
```

```
def (device *device) allocate new block() returns block number:
 superblock = (device[SUPERBLOCK_INDEX] as super_block
 for i, b in device[superblock.fre block map block num]:
   if h = 0xffff:
     empty block bit = b.lowest zero bit()
     b \vert = 1 \, \ll \, empty block bit
     return i * 8 + empty_block_bit 11
```

```
struct device {
  block blocks[N]
}
```
def (device \*device) block\_number\_to\_block(int32\_t block\_num) returns block: return device.blocks[block num + 1]

A *file* is a linear array of bytes of arbitrary length:

- May span multiple blocks
- May grow or shrink over time

How do we keep track of which blocks belong to which file?

A *file* is a linear array of bytes of arbitrary length:

- May span multiple blocks
- May grow or shrink over time

How do we keep track of which blocks belong to which file?

*Names*: Inode structs

*Values*: Files, arrays of linear bytes

A *file* is a linear array of bytes of arbitrary length:

- May span multiple blocks
- May grow or shrink over time

How do we keep track of which blocks belong to which file?

*Names*: Inode structs

*Values*: Files, arrays of linear bytes

Reuse block allocation for inode allocation

```
struct inode {
  int32_t block_numbers[N];
  int32_t filesize
}
```

```
struct inode {
  int32 t block numbers[N];
  int32_t filesize
}
```
def (inode \*inode) offset to block(int offset) returns block: block  $idx = offset / BLOCKSIZE$ block num = inode.block numbers[block idx] return device.block number to block[block\_num]

#### File layer

struct inode { int32\_t block\_numbers[N]; int32\_t filesize }

# BAC 5.20: 4096  $m32-t$  =  $4$  bytes what is  $N$ ?  $4B$  bytes  $\approx 46B$

def (inode \*inode) offset\_to\_block(int offset) returns block: block\_idx = offset / BLOCKSIZE block\_num = inode.block\_numbers[block\_idx] return device.block\_number\_to\_block[block\_num]

What's the maximum file size this scheme can support?<br> $\mathbf{W} \cdot \mathbf{W} \cdot \mathbf{W}$ 

# 4096  $-34092/4 \approx 1023.4016 \approx 4M$

### File layer

```
struct inode {
  int32_t block_numbers[N];
  int32_t filesize
}
def (inode *inode) offset_to_block(int offset) returns block:
  block_idx = offset / BLOCKSIZE
  block_num = inode.block_numbers[block_idx]
  return device.block_number_to_block[block_num]
```
What's the maximum file size this scheme can support?

(4096-4) 4 € 4 k 2 4 M B

What's a scheme that would allow larger files?  
\n1. 
$$
3p^{2n}
$$
 mpc.  $4p^{2n}$  (mod c.:  $1-92$ )  
\n1. Change the short of  
\n1. While d. 1.51 of includes  
\nhach table?  
\n1. The  
\n1. 1.432 d're d. [N-M]  
\n1. 1.432 d're d. [N-M]  
\n1. 1.432 i Mixed. [M]

- Names: Inode *numbers*
- Values: Inode structs
- Names: Inode *numbers*
- Values: Inode structs
- Allocation
	- Can re-use block allocation and block numbers
	- File systems often use special inode allocation to avoid slow seeks on disk for common operations
- Translation
	- If re-using block allocation:  $inode\_number\_to\_node \equiv block\_number\_to\_block$
- Name files by inode number (e.g. 43982), translate to inode structs
- Inodes translate to a list of ordered block numbers that store the file's data
- Block numbers translate to blocks—the actual file data
- Name files by inode number (e.g. 43982), translate to inode structs
- Inodes translate to a list of ordered block numbers that store the file's data
- Block numbers translate to blocks—the actual file data

Remaining issues:

- 1. Numbers are convenient names for machines, but not so much for humans
- 2. How do we *discover* files?

Structure files into collections called "directories". Each file in a directory gets a human readable name—i.e. an (almost) arbitrary ASCII string

- *Names*: Human readable names within a "directory"
	- resume.docx, a.out, profile.jpg…
- *Values*: Inode numbers

Directories can contain files as well as other *sub-directories*

}

```
struct dirent {
  string filename
  int inode_number
}
struct inode {
  int32_t filesize
  bool directory
  union {
    int32_t block_numbers[N]
    dirent files[M]
  }
```
typedef directory inode when inode.directory

```
def (dir *directory) lookup(string filename) returns inode_number:
  for block num in dir.block numbers:
    block = block number to block(block num) as files[]
    if file inode = files.find(filename):
      return file_inode
  return -1
```
Paths name files by concatenating directory and file names with /: path/to/a/file.txt

def (dir \*directory) lookup(string path) returns inode\_number:

```
let (next path, rest) = path.split first('/')
```
for block num in dir.block numbers:

```
block = block number to block(block num) as files[]
```

```
if inode = files.find(next path):
```

```
if rest.empty():
```
return inode

#### else

```
next dir = block number to block(inode) as directory
return next_dir.lookup(rest)
```

```
return -1
```
- Each running UNIX program has a "working directory" (wd)
- File lookups are relative to the wd
- What if we want to name files outside of our wd's directory hierarchy?
	- E.g. share files between users
- What if we want globally meaningful paths?

Solution:

- Special name /, hardcoded to a specific inode number
- All directories are part of a global file system tree rooted at /
	- the "root" directory

*Names*: One name, /

*Values*: Hardcoded inode number, e.g., 1

*Allocation*: nil

*Translation*:  $\lambda \rightarrow 1$ 

1. Absolute paths translate to paths starting from the "root" directory

- 1. Absolute paths translate to paths starting from the "root" directory
- 2. Paths translate to recursive lookup for human-readable names in each directory
- 1. Absolute paths translate to paths starting from the "root" directory
- 2. Paths translate to recursive lookup for human-readable names in each directory
- 3. Human readable names translate to inode numbers
- 1. Absolute paths translate to paths starting from the "root" directory
- 2. Paths translate to recursive lookup for human-readable names in each directory
- 3. Human readable names translate to inode numbers
- 4. Inode numbers translate to inode structs
- 1. Absolute paths translate to paths starting from the "root" directory
- 2. Paths translate to recursive lookup for human-readable names in each directory
- 3. Human readable names translate to inode numbers
- 4. Inode numbers translate to inode structs
- 5. Inode structs translate to an ordered list of block numbers
- 1. Absolute paths translate to paths starting from the "root" directory
- 2. Paths translate to recursive lookup for human-readable names in each directory
- 3. Human readable names translate to inode numbers
- 4. Inode numbers translate to inode structs
- 5. Inode structs translate to an ordered list of block numbers
- 6. Block numbers translate to blocks—the actual file data

## Up Next

- Problems with location-addressed naming (e.g. UNIX file system)
	- Transactions
	- Versioning
	- Data corruption
- We'll look at Git's content addressable store
- Please read chapter 10 of the Git book: Git Internals

### Problem set 1 due Thursday

Assignment 2 due next Tuesday

[1] *Intel 8086*. Wikimedia Commons.

[2] *Motorola 68000 microprocessor, pre-release version XC68000L with R9M mask*. Wikimedia Commons.

[3] *PDP11/40 as exhibited in Vienna Technical Museum*. Wikimedia Commons.